# Luna (DAW) cheat sheet

### Windows and Display

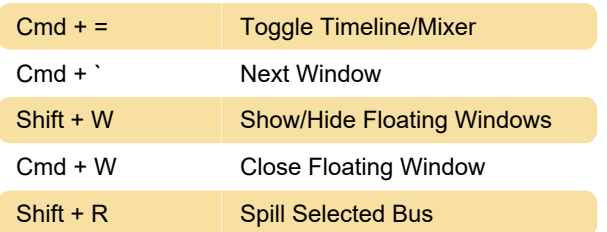

# Playback and Timeline

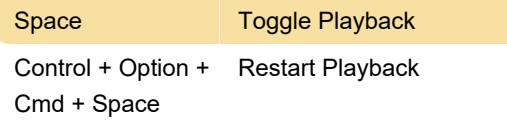

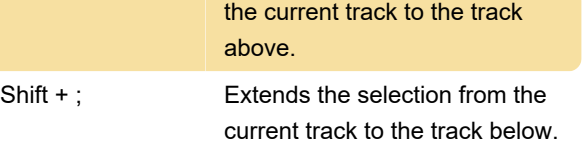

#### Windows menu

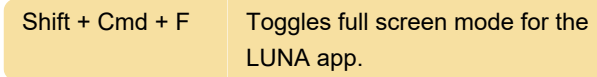

Last modification: 3/12/2022 3:56:48 PM

More information: [defkey.com/luna-universal-audio](https://defkey.com/luna-universal-audio-shortcuts?filter=basic)[shortcuts?filter=basic](https://defkey.com/luna-universal-audio-shortcuts?filter=basic)

[Customize this PDF...](https://defkey.com/luna-universal-audio-shortcuts?filter=basic?pdfOptions=true)

# Zooming and Scrolling

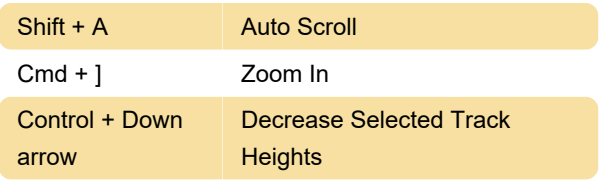

# Record / Input / Solo / Mute

Shift + Cmd + . Discard Recording

# Editing and Fades

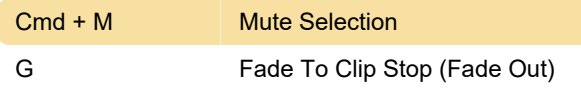

#### Tracks and Versions

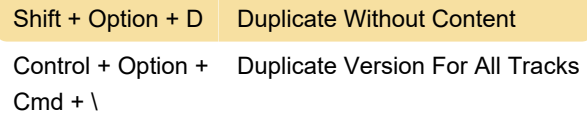

#### MIDI

Num 9 MIDI Merge

#### Transport menu

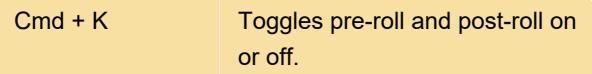

#### Navigation menu

P Moves the selection area from